# ソフトウエアのテストプロセスモデル

(株) タトウ 高橋暁史 TAKAHASHI Akifumi 01102990 神奈川大学 \*紀 一誠 KINO Issei

# 1.はじめに

開発された直後のソフトウエア製品には多数のバグが 含まれており、これらのバグをテストしながら取り除い ていく。何回かのテスト工程を繰り返したのち、様々な 品質評価指榛を調べ、品質が確保されたと判断された後 出荷される。評価指標の1つにバグ残存率というものが ある。これは、テスト工程で取りきれなかったバグがど の程度の割合で残っているかを示す指標である。本稿で は、1回のテスト工程で残存してしまうバグの割合を確 率変数とし、その分布を仮定することにより、テスト回 数乃とバグ残存分布との関係を導く。

### 2.モデル

はじめに $B_0$ 個(ある定数)のバグがあったとする。1  $\Box$ 目のテスト後にはバグ数は  $B_1$  (確率変数)個に減る。 このときのバグ残存率を表す確率変数を

$$
X_1 = \frac{B_1}{B_0}
$$

 $\forall x \neq \pm 1$ をテストをn回繰り返すものとする。 $B_i \geq i$ 回目のテスト終了後に残存しているバグ数とし、i回目 のテストにおけるバグ残存率を示す確率変数

$$
X_i=\frac{B_i}{B_{i-1}}, (i=1,2,\cdots,n)
$$

と定義する。n回テストを繰り返した後のバグ残存率を 確率変数 $Z_n$ とすれば、次のような関係となる。

$$
Z_n = \frac{B_n}{B_0} = X_1 X_2 \cdots X_n
$$

ここで、 $X_1, X_2, \cdots, X_n$ は互いに独立に同一の分布に 従うものとし、その確立密度関数は次の形とする。

(1) 
$$
f(x) = \frac{m+1}{m}(1-x^m)
$$

## 3.解析

#### 3.1 方針

 $Z_n$ の分布を求めることが本稿の目標である。 $Z_n$ は 確率変数の積であるので、その対数をとったものを考え る。そのため、確率変数

$$
S_n = Y_1 + Y_2 + \cdots + Y_n
$$

を考える。ただし、 $Y_i = -\log X_i, (i = 1, 2, \dots, n)$ と し、対数の底はeとする。確率変数 $Y_1, Y_2, \cdots, Y_n$ も互 いに独立に同一の分布にしたがう。このとき、

$$
\log Z_n = -(Y_1 + Y_2 + \dots + Y_n) = -S_n
$$

であるから、

$$
Z_n = e^{-S_n}
$$

となる。 $S_n$ の分布関数を

$$
F(x) = P(S_n \leq x)
$$

とすれば、 $\{S_n\leq x \iff \log Z_n\geq -x\}$ であるから、

$$
F(x) = P(\log Z_n \geq -x) = P(Z_n \geq e^{-x})
$$

となる。従って、

$$
\frac{d}{dx}P(Z_n \le e^{-x}) = -\frac{d}{dx}F(x) = -f(x)
$$

となる。 $Z_n$ の密度関数を $\phi(y)$ とすれば、変数変換  $y=$  $e^{-x}$ を用いて、

$$
(2) \qquad \phi(y) = \frac{d}{dy} P(Z_n \le y) = \frac{1}{y} f(-\log y)
$$

となる。この関係を用いて、 $S_n$  分布  $f(x)$ が分かれば $Z_n$ の分布 $\phi(y)$ を知る事ができる。このため、本稿ではま ず $S_n$ のラプラス変換形を求める。次にその逆ラプラス 変換を行なうことにより $f(x)$ を求め、これを用いて $Z_n$ の分布を導く。

 $\heartsuit$  experiments for the set of the set of the set of the set of the set of the set of the set of the set of the set of the set of the set of the set of the set of the set of the set of the set of the set of the set of

#### $3.2 \tS_n$ のラプラス変換形

 $Y_i$ のラプラス変換は、 $i=1,2,\ldots,n$ について、

$$
E(e^{-sY_i}) = E(e^{s\log X_i}) = E(X_i^s)
$$

となる。ここで(1)を用いて、

$$
E(X_i^s) = \int_0^1 x^s f(x) dx
$$
  
= 
$$
\frac{m+1}{(s+1)(s+m+1)}
$$

$$
E(e^{-sS_n}) = \prod_{i=1}^n E(e^{-sY_i})
$$

より、Sn のラプラス変換は次のようになる。

$$
E(e^{-sSn}) = \frac{(m+1)^n}{(s+1)^n(s+m+1)^n}
$$

#### 3.3 ラプラス逆変換

 $E(e^{-sSn})$ を部分分数展開すると、

$$
E(e^{-sSn}) = (m+1)^n \left[ \frac{\alpha_0}{(s+1)^n} + \frac{\alpha_1}{(s+1)^{n-1}} + \cdots + \frac{\alpha_{n-1}}{s+1} + \frac{\beta_0}{(s+m+1)^n} + \frac{\beta_1}{(s+m+1)^{n-1}} + \cdots + \frac{\beta_{n-1}}{s+m+1} \right]
$$

となる。ここで、αjは、

$$
\alpha_j = \frac{1}{j!} \frac{d^j}{ds^j} (s+1)^n E(e^{-sS_n}) \Big|_{s=-1}
$$

と定める事ができ、 $\beta_j$ も同様に得られる。その結果、

$$
E(e^{-sSn}) = \left(\frac{m+1}{m}\right)^n \sum_{k=0}^{n-1} \frac{(-1)^k [n]_k}{k! m^k} \left\{ \frac{1}{(s+1)^{n-k}} + (-1)^{n+k} \frac{1}{(s+m+1)^{n-k}} \right\}
$$

となる。ここで、 $[n]_k=n(n+1)\cdots(n+k-1)$ で、  $k\geq1, [n]_0=1$ とする。したがって、アーラン分布の 逆変換形を利用し、 $E(e^{-sSn})$ のラプラス逆変換形 $f(x)$ は、

$$
f(x) = \left(\frac{m+1}{m}\right)^n \sum_{k=0}^{n-1} \frac{(-1)^k [n]_k}{k! m^k} \frac{x^{n-k-1}}{(n-k-1)!}
$$

$$
\{e^{-x} + (-1)^{n+k} e^{-(m+1)x}\}
$$

となる。したがって(2)を用いて、 $Z_n$ の密度関数は

$$
\phi(y) = \frac{1}{y} \left(\frac{m+1}{m}\right)^n (-1)^{n-1} \sum_{k=0}^{n-1} \frac{[n]_k}{k!m^k}
$$

$$
\frac{(\log y)^{n-1}}{(n-k-1)!} \{y + (-1)^{n+k} y^{m+1}\}
$$

という形に得られる。

# 4.結果

Mathematicaを用いた数値計算を示す。

 $m=0.1$ の場合を例にとり、 $E(Z_n)$ (平均バグ残存率) および  $\alpha$ % 以上バグが残存している確率  $P(Z_n\geq\alpha)=$  $\int_{\alpha}^{1} \phi(y) dy$  とテスト回数 n の関係を次に示す。数値は% 表示である。

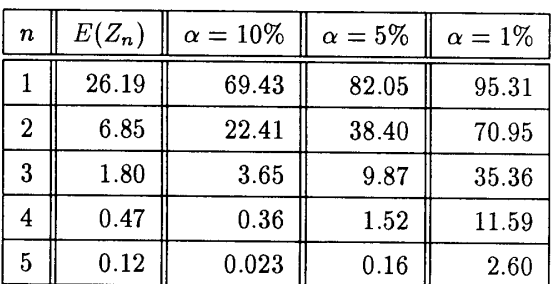

 $\zeta$ これらの結果から、バグの残存率をαとしたときに、 何回くらいテストを繰り返せばその値を実現できるの か、あるいは、m回テストを行った後にバグの残存率が αを超える確率はどの程度になるかなどを定量的に評価 できることが示された。

## 5. おわりに

実際にソフト開発を行う時にあらかじめ何回のテスト でバグの残存率が基準値に達するか分かっていれば便利 である。実用的にするには、今回は $f(x)$ を便宜上仮定 したが、どんな $f(x)$ の場合でも計算できるようにする 必要がある。

# 参考文献

- 【1】クラインロック著、手塚慶一訳『待ち行列システム 理論』(上) ((株) マグロウヒル好学社、1979年)
- [2] Stephen Wolfram 原著者『Mathematica ブック』 (株式会社トッパン、1998年)
- 【3】W.フエラー原著者、国沢清典訳『確率論とその応 用Ⅱ』上(株式会社紀伊国産書店、1969年)